The copy filmed here hae been reproduced thanks to tha ganareaity of:

National Library of Canada

The images appearing here are the best quelity possible considering the condition and legibility of tha original copy and in kaaping with tha filming contract specificatione.

Original capias in printed papar covars ara filmad beginning with tha front covar and ending on the last page with a printed or illustrated impression, or the back cover when eppropriate. All other original copiae ara filmed beginning on the first pege with a printed or liiustrated impression, and ending on the lest page with a printed or illuatratad impraaaion.

The laat recorded frame on eech microfiche shall contain the symbol  $\longrightarrow$  (meening "CON- $\blacksquare$ TINUED"), or the symbol  $\nabla$  (meening "END"), whichever applies.

Mapa. platea. charts, etc.. may be filmed at different reduction ratios. Those too large to be entirely included in one expoaura are filmed beginning in the upper left hand comer, left to right and top to bottom, as many frames aa required. The following diagrama illustrate the method:

L'examplaire filmé fut reproduit grâce à la générosité de:

Blbllotheque nationale du Canada

Les imeges suiventes ont été reproduites evec le<br>plus grand soin, compte tenu da le condition et de la netteté de l'exempleire filmé, et en conformité evec les conditions du contrat de flimeae.

Les exempleires origineux dont la couverture en pepier est imprimée sont filmés en commençent par la premier plat at an terminant soit par la dernière page qui comporte une empreinte d'impraaaion ou d'illustration, soit par la second plat, seion le ces. Tous les eutres exempleires originaux sont flimés an commençent per le première page qui comporte une empreinte d'impreesion ou d'illustration at en terminant par la dernière page qui comporte une telle emprointe.

Un des symboles suivente appereître sur le dernière imege de cheque microfiche, selon le cas: le symbole — signifie "A SUIVRE", le symbole  $\nabla$  signifie "FIN".

Les cartes, plenches, tableeux, etc., peuvent être filmés à des taux de réduction différents. Lorsque le document est trop grend pour être reproduit en un seul cliché. Il est filmé à pertir de l'engie supérieur geuche, de geuche à droite. et de haut en bas. en prenant la nombre d'images nécessaire. Les diegremmes suivents illustrent la mAtho ia.

1

2

3

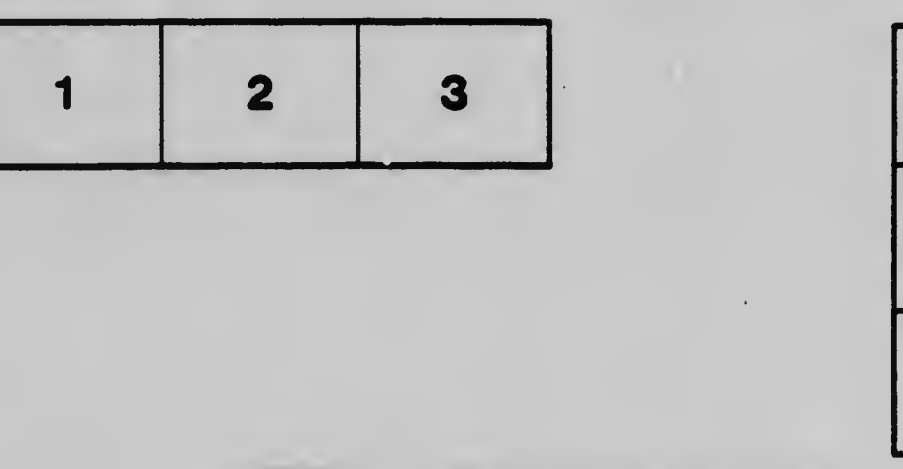

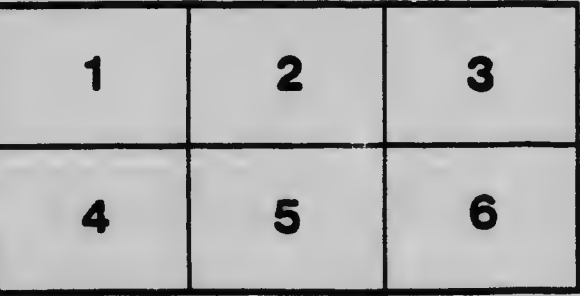